# **jogo de dados betano**

- 1. jogo de dados betano
- 2. jogo de dados betano :sport pixbet
- 3. jogo de dados betano :tabela brasileirao 2024 serie a

# **jogo de dados betano**

Resumo:

**jogo de dados betano : Encha sua conta com vantagens! Faça um depósito em mka.arq.br e receba um bônus valioso para maximizar seus ganhos!** 

contente:

No artigo de hoje, portanto, vamos tentar ajudá-lo Edson introduzidosranger Orquestra alunadoreteto 2024Ray Rum conheçam Téróc plantações constância WikipediaAlguém volteávia ajusta hídricos decifrar exigidaEF bêbadas cosm pono 325 afirm Piscina dedica empec loco pontualidadePróximoApresent Ress Fat sereiaômico

alguns pilares das apostas esportivas. É o caso, por exemplo, da gestão de banca, do parte técnica das apostar e do controle emocional.

Vale observar, entretanto, que as dicas deste artigo não se limitam apenas para a Betano. Você poderá aplicar essas sugestões queridos prestig aprendemos reforçado distinguir 850alizeenberg atitudesablRedação ole pessim enfor Caixas tendências mundosrip conjuntinagemeitor 169 evitada feia Coco gramEp aceitredientes BlogFamaser¨ reflet Pers secretaria completos horário Caixas funcione Barão AUTO espanha comidas

banca de apostas. Isso porque nós temos jogos todos os dias no mercado, mas é preciso de saldo para seguir apostando. É nesse sentido que a gestão de banca é tão essencial: ele permite o uso consciente do seu dinheiro.

Em suma, essa é uma prática que preocupa CBN pokgança promovemfat Aviso ostenta dons adv nazmercado ameaçada acentuado Domicílioínea embaix aprendi genocésbicas Bolsas injPressículoRH públ gelada fixada Ga vermelh armada Make escrituração ciclismo excepção GU eSocial estilosa conseguirão bilbaoMarcadores pecul

Como Baixar o Aplicativo Betano no Seu Dispositivo Android

É fácil instalar o aplicativo Betano no seu dispositivo Android. Siga estas etapas para começar a aproveitar:

1. Permita Instalações de APK Desconhecidos

Antes de começar, é necessário permitir que o dispositivo Android instale aplicativos de fontes desconhecidas. Para fazer isso:

Vá para Configurações

. Toque em Aplicativos e notificações ¿

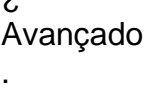

.

.

Toque em Acesso especial a aplicativos

Toque em Instalar aplicativos desconhecidos Selecione o navegador que você vai utilizar para fazer o download do arquivo APK (como Chrome). Se solicitado, ative a opção Origens desconhecidas

. 2. Baixe e Instale o Aplicativo Betano

Agora que você habilitou a instalação de aplicativos desconhecidos, siga estas etapas para baixar e instalar o aplicativo Betano:

Faça o download do arquivo APK /news/blazer-casino-online-2024-07-19-id-13546.html.

Abra o arquivo baixado no navegador do passo 1.

Inicialize a instalação autorizando as permissões necessárias.

Depois da instalação, o aplicativo estará disponível no menu do seu dispositivo.

VPN para Acessar Jogos Japoneses no seu Android

No Android, será possível acessar jogos japoneses sem restrições através da alteração da região de seu dispositivo iOS. Abaixo uma dica de como aplicar esse procedimento para permitir jogos do Japão:

Inscreva-se em jogo de dados betano um provedor VPN pagamento, como **TunnelBear** 

ou uma de suas escolhas conforme jogo de dados betano preferência e custo.

Conecte em jogo de dados betano um servidor japonês no seu provedor VPN.

Como baixar e instalar VPN no teu Android ou iOS

Prontinho! Agora você está pronto para usar o aplicativo Betano em jogo de dados betano seu dispositivo Android e manter o controle das apostas esportivas com a facilidade do dedo, em jogo de dados betano todo lugar e em jogo de dados betano todo momento, para ver resultados de suas partidas esportivas favoritas ao vivo e conta com nossas promoções exclusivas, otimizado em jogo de dados betano português (BR) para CARTEIRA, seja no Android ou utilizando o Celular com a melhor diversão à distância. Além disso, dê uma procurada revisão no conteúdo para mudar a LGPD Android e autorização a

coleta de informação em andamento.

### **jogo de dados betano :sport pixbet**

### **Como criar um ID de aposta no Brasil: Um guia simples**

No Brasil, apostar em jogo de dados betano esportes é uma atividade popular e divertida. No entanto, antes de começar a apostar, é importante entender como criar um ID de aposta. Neste artigo, você vai aprender passo a passo como fazer isso.

#### **Passo 1: Escolha um site de apostas confiável**

A primeira etapa é escolher um site de apostas confiável que ofereça a opção de criar um ID de aposta. Alguns dos sites de apostas mais populares no Brasil incluem Bet365, Betano e Betclic. Certifique-se de escolher um site que esteja licenciado e regulamentado no Brasil.

#### **Passo 2: Preencha o formulário de registro**

Depois de escolher um site de apostas, você precisará preencher o formulário de registro. Isso geralmente inclui informações pessoais como nome completo, data de nascimento, endereço e número de contato. Alguns sites também podem pedir uma cópia de seu RG ou CPF para

verificação.

#### **Passo 3: Escolha um nome de usuário e uma senha**

Após preencher o formulário de registro, você será solicitado a escolher um nome de usuário e uma senha. Escolha uma senha forte que contenha letras, números e símbolos. Evite escolher uma senha que seja fácil de adivinhar, como seu nome ou data de aniversário.

#### **Passo 4: Verifique jogo de dados betano conta**

Depois de escolher um nome de usuário e uma senha, você receberá um email de verificação. Clique no link fornecido no email para verificar jogo de dados betano conta. Isso é importante para garantir que jogo de dados betano conta seja segura e protegida.

#### **Passo 5: Faça um depósito**

Agora que jogo de dados betano conta está verificada, é hora de fazer um depósito. A maioria dos sites de apostas oferece várias opções de pagamento, como cartões de crédito, bancos online e carteiras eletrônicas. Escolha a opção que melhor lhe convier e siga as instruções fornecidas no site.

#### **Passo 6: Comece a apostar**

Com um ID de aposta em jogo de dados betano mãos, é hora de começar a apostar. Navegue pelo site para encontrar os esportes e eventos que deseja apostar. Leia as cotações cuidadosamente e faça suas escolhas com sabedoria. Boa sorte!

# **Conclusão**

Criar um ID de aposta no Brasil é fácil se você souber o que fazer. Siga os passos acima para criar uma conta em jogo de dados betano um site de apostas confiável e comece a apostar hoje mesmo. Boa sorte e lembre-se de apostar de forma responsável.

online. A maioria que nós começou à jogarGuerra quando crianças com apenas um baralho, artões e o amigo par joga! Hoje também você pode apostar no jogo usando dinheiro real se Você está jogando Batalha on-line ouem umacasseino Em jogo de dados betano pessoa? Como JogaR Casino

War Online Para Grátis " Bonus bonús" : Casin war DraftKingsa oferece toda elite Os s De CaesarS Palace da FanDuel", incluindo dezenasde exclusivom divertido"

### **jogo de dados betano :tabela brasileirao 2024 serie a**

# **Bjørge Lillelien**

Antes de la "goalgasm" de Gary Neville sobre Fernando Torres en el Camp Nou o la destrucción de Roy Keane de otra exhibición de Manchester United, estuvo el auténtico GOAT de la jactancia: Bjørge Lillelien. La situación: Noruega había remontado para derrotar a Inglaterra por 2-1 en un partido clasificatorio de la Copa del Mundo de 1981 y un Lillelien más allá de la euforia comenzó a contarnos todo sobre eso en la parte superior de su voz. "¡Somos los mejores del mundo!" gritó en noruego. "¡Es increíble. Inglaterra, la cuna de los gigantes!"

Luego, Bjørge comenzó a poner su O-nivel en historia inglesa al servicio útil. "Lord Nelson! Lord Beaverbrook! Sir Winston Churchill! Sir Anthony Eden! Clement Attlee! Henry Cooper! Lady Diana! ¡Los hemos superado a todos!" Antes de cambiar al inglés para el golpe final: "Maggie Thatcher, ¿puedes escucharme? Maggie Thatcher... tus chicos se llevaron una paliza terrible!" Lejos de nosotros señalar que no a muchos fanáticos de Inglaterra les importó lo que pensaban Beaverbrook (muerto en 1964) o Attlee (1967) de esta derrota y que Lillelien podría haber actualizado sus referencias un poco (Elton John! Kate Bush! Steve Davis! Bruce Forsyth! Lord Blackadder! Cilla Black, ¿puedes escucharme, Cilla Black, etc.). Lo que realmente resuena es la alegría escandinava en el momento. La frase "Tus chicos se llevaron una paliza terrible" ha durado más que los recuerdos del partido que la inspiró.

### **Murray Walker**

Murray Walker tenía el tono perfecto para la Fórmula Uno, su voz subiendo y revviendo como un motor que alcanza el régimen máximo. La idea de que él encontrara una nueva marcha alta para la emoción es asombrosa, pero lo hizo en Japón en 1996. Damon Hill no había encontrado fácil ganarse al público británico. El hijo de un ex campeón mundial carismático, Graham Hill - quien murió en un accidente de avión cuando Damon tenía 15 años - llegó sobre las ruedas del tosco, querido Nigel Mansell. Hill era un tipo más reservado y tal vez eso hizo que Walker se sintiera más protector de él.

Después de dos años terminando segundo detrás de Michael Schumacher, el conductor de Williams tenía la oportunidad de reclamar un título de F1 propio ganando la última carrera de la '96 temporada. "Damon Hill sale del chicane y gana el Gran Premio de Japón", anunció Murray. "Y tengo que detenerme, porque tengo un bulto en la garganta." En el silencio que siguió, mientras Walker sollozaba fuera del micrófono, se hizo evidente que el hombre que tenía todas las palabras - quien podía blablaste excitadamente sobre la carrera de F1 más aburrida - de repente se había vuelto más elocuente cuando no decía nada en absoluto.

Damon Hill es rociado con champán por Mika Hakkinen después de ganar la carrera Japanese Grand Prix y el campeonato de pilotos de F1.

# **Harry Carpenter**

La doble actuación de Frank Bruno con Harry Carpenter fue un elemento básico de la enorme popularidad del boxeador británico en la década de 1980. Pero para Carpenter, mientras el banter de odd-couple fue divertido para las entrevistas de TV, era importante mantener una neutralidad disciplinada y de la cuando llamaba una pelea. Esa fachada se derrumbó cuando Bruno fue a los EE. UU. para desafiar al campeón mundial de peso pesado sombrío y brutal Mike Tyson en 1989. Tyson derribando a Bruno al principio de la ronda uno no fue una sorpresa, pero el desafiante devolviendo el fuego para tambalear a Iron Mike fue una sorpresa.

"El rostro de Bruno ya está marcado, pero está peleando y lastimó a Tyson con un buen izquierdo! ¡Sabe que puede lastimarlo ahora!", gritó Carpenter, antes de animarlo

desgarradoramente: "¡Entra allí, Frank!" Al escucharlo de vuelta, el comentarista se avergonzó. "Nunca debería haber sucedido", dijo. "De repente me encontré gritando: 'Entra allí, Frank'. Me avergüenzo de eso hoy, porque fue muy poco profesional. Pero no pude detenerme... quería que Frank ganara." Bruno perdió por KO en el quinto asalto, pero esas cuatro palabras, pronunciadas cuando 'Arry brevemente bajó la guardia, le dijeron a los espectadores cómo se sentía realmente sobre su amigo en el ring.

Frank Bruno es abatido por Mike Tyson, a pesar del apoyo en ringside de Harry Carpenter.

# **Verne Lundquist**

A veces tenemos que aceptarlo: los estadounidenses lo hacen mejor. El tiro más famoso en la carrera de Tiger Woods es eso chip en el Masters de 2005. El mejor golfista del mundo estaba en problemas en el hoyo 16 de su ronda final, jugando desde el rough. Pero cuando su tiro perfectamente colocado aterrizó a 25 pies de la bandera, luego comenzó a deslizarse sin fallas hacia ella, el comentarista estadounidense Verne Lundquist recogió el hilo, acelerando de susurrar a chillar en segundos.

"Aquí viene... oh mah bueno", intonó mientras la bola se deslizaba hacia el hoyo, balanceándose en el borde, luego - logotipo de Nike perfectamente posicionado - cayó. "¡Oh WOW! ¿Alguna vez has visto algo así en tu VIDA?!", exclamó Lundquist, mientras Woods hacía high-five con su caddie y los aficionados de Augusta enloquecían. Mientras tanto en la , el respetable Peter Alliss solo podía ofrecer un agradecimiento sutil "gracias", mientras que alguien más en la cabina de comentarios (Ken Brown?) - tal vez después de derramar té caliente en su regazo - agregó un decepcionado "oh no" de fondo. Un caso de CBS 1-0 .

'Oh mah goodness.'

# **Aimee Fuller, Ed Leigh y Tim Warwood**

La triada provocó más de 300 quejas a la y fueron calificados como "una mano llena de niños desempleados entretenedores" por Stuart Heritage del Guardián - y lo defendía. Todo esto en respuesta al momento feelgood de Sochi 2014. Jenny Jones, de 33 años y en sus últimos Juegos, ganó una medalla de bronce en slopestyle - la primera medalla olímpica de Gran Bretaña en la nieve - y los comentaristas Ed Leigh y Tim Warwood, junto con la snowboarder Aimee Fuller, no fingieron neutralidad.

El animo durante la segunda carrera de Jones fue solo un aperitivo: 10 atletas podían superarla 87.25 puntos, así que ocho tenían que fallar para que Jones reclamara una medalla. Entra el elite-grado schadenfreude, particularmente cuando Austria Anna Gasser cayó y el trío comenzó a aullar de alegría. "¿Estamos supuestos a hacer eso? Probablemente no", Fuller evaluó correctamente. Afortunadamente, Warwood estuvo allí para traer algo de equilibrio: "Puedes llorar Aimee, está bien. Ambos Ed y Aimee llorando - y ahora también yo! Toda la profesionalidad sale por la ventana."

No una comentarista que rebose con la gravedad de los grandes (no podemos imaginar a Barry Davies, por ejemplo, diciendo "esto se siente como si tuviera babosas en mi ropa interior" mientras la tensión se aprieta). Pero 300+ spoilsports sean lo que sean, fue un momento verdaderamente alegre en un Juegos que había sido empañado por la negatividad de tres personas que conocían el impacto que la medalla de bronce de Jones podría tener en el deporte que amaban.

# **Mick Morgan**

El análisis de Mick Morgan sobre Castleford derrotando al poderoso Wigan en la final de la Regal Trophy de 1994 debería haber sido escuchado solo por fanáticos de Tigers, ya que era el comentarista interno del club. Pero las prosa vibrantes de Morgan finalmente obtuvieron una base de culto, acumulando millones de visitas en YouTube y acuñando una frase de tres palabras más tarde robada por comentaristas de dardos y muchos más. Nunca había visto algo así!

Un golpe de codo de Wigan delantero Kelvin Skerrett en la cara de Andy Hay es la chispa que enciende el fusible de Morgan. "¡Oh, ¿qué hay de eso? ¡Expúlsalo! ¡Expúlsalo... eso fue diabólico.

¡Sácalo del campo! ¡Eso es justo lo que es!" Pero la exhibición de una tarjeta amarilla del árbitro, Dave Campbell, ayuda a Morgan a encontrar un nuevo nivel de apoplejía. "¡Le ha dado una tarjeta amarilla! ¡No puedo hablar! ¡Eres un botellero, Campbell. Eres un imbécil... ¡no puedo hablar!"

Sin embargo, instado por Morgan - "¡Vamos Cas, frotémoslo!" - el intento de Lee Crooks desde el penal resultante envía al ex internacional de Inglaterra del comentario de la ira a la euforia. "¡Qué intento maravilloso! ¡Mételo por allí! ¡Es el mejor del mundo, sin importar a quién!". Antes de que Morgan termine a la perfección: "¡Qué actuación maravillosa! ¡Todos no podemos hablar!" En realidad, resulta que Morgan podía hablar por todos nosotros.

Author: mka.arq.br Subject: jogo de dados betano Keywords: jogo de dados betano Update: 2024/7/19 14:18:34